# **polimorfo Documentation**

*Release 0.10.30*

**Fabio Fumarola**

**Jan 31, 2022**

# Contents:

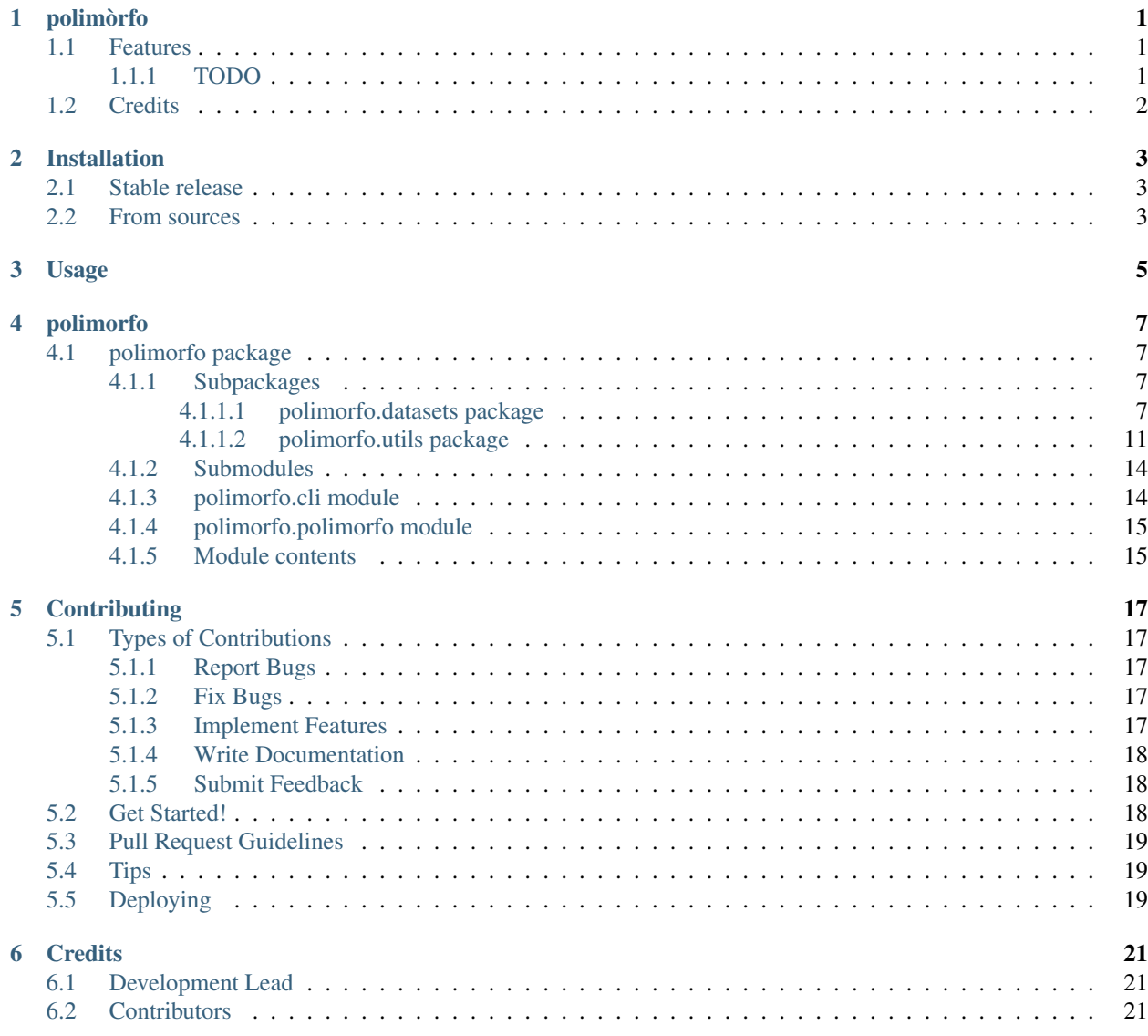

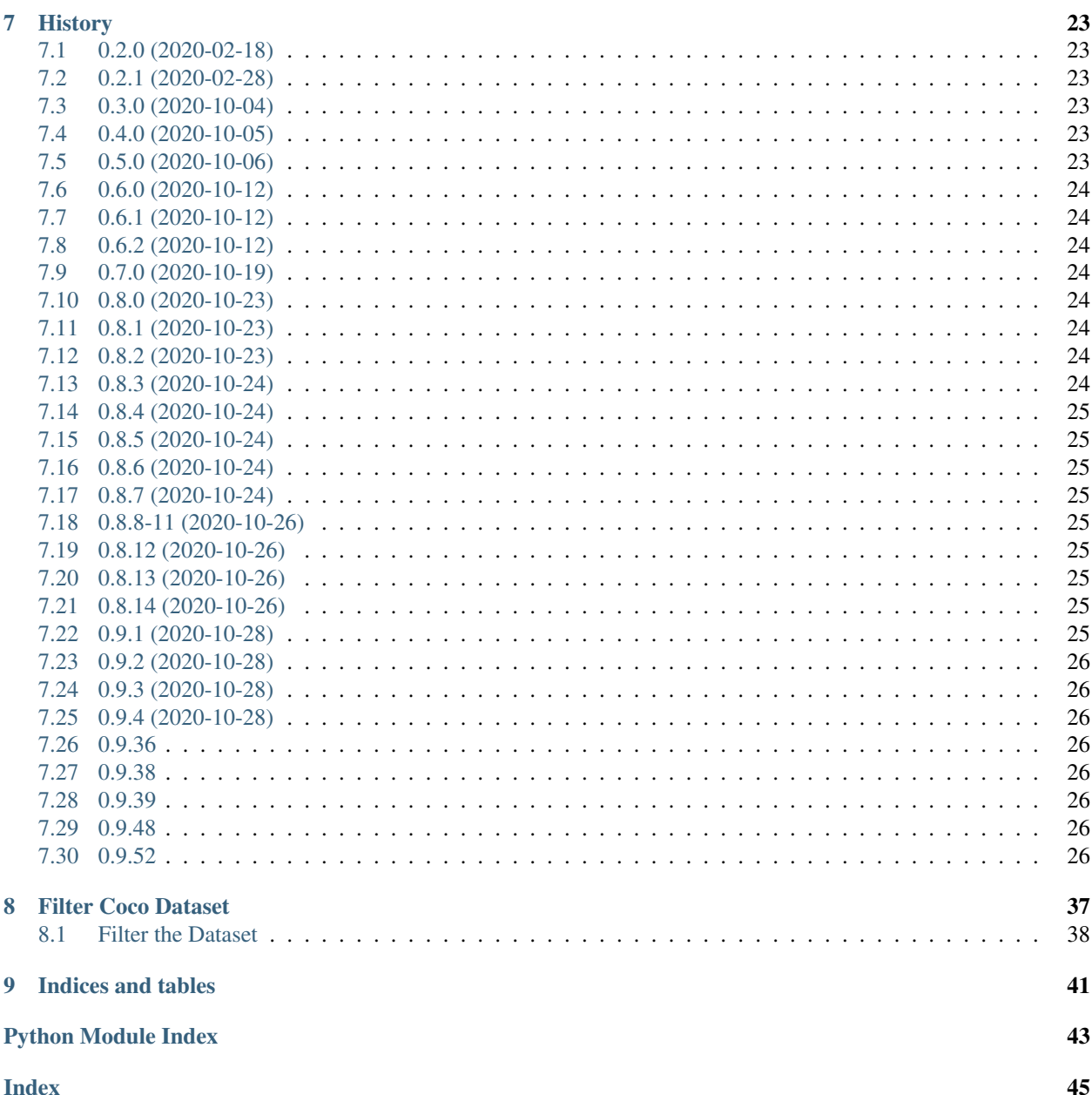

# polimòrfo

<span id="page-4-0"></span>Polimòrfo ( $\pi$ o $\lambda\mu$ o $\rho$ o, comp. di  $\pi$ o $\lambda\nu$ - «poli-» e  $\mu\sigma\rho$  «forma») is a dataset loader and converter library for object detection segmentation and classification. The goal of the project is to create a library able to process dataset in format:

- [COCO:](http://cocodataset.org/#format-data) Common Objects in Context
- [Pascal VOC:](http://host.robots.ox.ac.uk/pascal/VOC/) Visual Object Classes Challenge
- [Google Open Images:](https://storage.googleapis.com/openimages/web/download.html) Object Detection and Segmentation dataset released by Google

and transform these dataset into a common format (COCO).

Moreover, the library offers utilies to handle (load, convert, store and transform) the various type of annotations. This is important when you need to: - convert mask to polygons - store mask in a efficient format - convert mask/poygons into bounding boxes

- Free software: Apache Software License 2.0
- Documentation: [https://polimorfo.readthedocs.io.](https://polimorfo.readthedocs.io)

### <span id="page-4-1"></span>**1.1 Features**

### <span id="page-4-2"></span>**1.1.1 TODO**

- [X] Coco dataset
- [X] download coco datasets for train and val
- [X] add annotations loader and converter
- [X] add the ability to create dataet from scratch
- [ ] add voc dataset format
- $\cdot$  []

# <span id="page-5-0"></span>**1.2 Credits**

This package was created with [Cookiecutter](https://github.com/audreyr/cookiecutter) and the [audreyr/cookiecutter-pypackage](https://github.com/audreyr/cookiecutter-pypackage) project template.

# Installation

### <span id="page-6-1"></span><span id="page-6-0"></span>**2.1 Stable release**

To install polimorfo, run this command in your terminal:

**\$** pip install polimorfo

This is the preferred method to install polimorfo, as it will always install the most recent stable release.

If you don't have [pip](https://pip.pypa.io) installed, this [Python installation guide](http://docs.python-guide.org/en/latest/starting/installation/) can guide you through the process.

### <span id="page-6-2"></span>**2.2 From sources**

The sources for polimorfo can be downloaded from the [Github repo.](https://github.com/fabiofumarola/polimorfo)

You can either clone the public repository:

**\$** git clone git://github.com/fabiofumarola/polimorfo

Or download the [tarball:](https://github.com/fabiofumarola/polimorfo/tarball/master)

**\$** curl -OJL https://github.com/fabiofumarola/polimorfo/tarball/master

Once you have a copy of the source, you can install it with:

```
$ python setup.py install
```
Usage

<span id="page-8-0"></span>To use polimorfo in a project:

**import polimorfo**

### polimorfo

### <span id="page-10-5"></span><span id="page-10-1"></span><span id="page-10-0"></span>**4.1 polimorfo package**

### <span id="page-10-2"></span>**4.1.1 Subpackages**

#### <span id="page-10-3"></span>**4.1.1.1 polimorfo.datasets package**

#### **Submodules**

#### <span id="page-10-4"></span>**polimorfo.datasets.coco module**

**class** polimorfo.datasets.coco.**CocoDataset**(*coco\_path: str*, *image\_path: str = None*, *verbose: bool = True*)

Bases: object

Process the dataset in COCO format Data Format ——— annotation {

"id": int, "image\_id": int, "category\_id": int, "segmentation": RLE or [polygon], "area": float, "bbox": [x,y,width,height], "iscrowd": 0 or 1,

} categories[{ "id": int, "name": str, "supercategory": str, }]

**add\_annotation**(*img\_id: int, cat\_id: int, segmentation: List[List[int]], area: float, bbox: List[T], is\_crowd: int, score: float = None*)  $\rightarrow$  int add a new annotation to the dataset

Args: img\_id (int): [description] cat\_id (int): [description] segmentation (List[List[int]]): [description] area (float): [description] bbox (List): [description] is\_crowd (int): [description] score (float): [optional score of the prediction]

Returns: int: [description]

**add\_category**(*name: str*, *supercategory: str*) → int add a new category to the dataset

Args: name (str): [description] supercategory (str): [description]

<span id="page-11-0"></span>Returns: int: cat id

**add\_image**(*file\_name: Union[str, pathlib.Path], height: int, width: int, \*\*kwargs*) → int Add a new image to the dataset .

Args: file\_name (Union[str, Path]): the file name holding the image height (int): the height of the image width (int): the width of the image

Returns: int: [description]

**compute\_area**() → None

compute the area of the annotations

#### **copy**()

returns a copy of the given dataset

Returns: [CocoDataset]: a copy of the dataset

**count\_annotations\_per\_category**(*sort\_by='value'*) → Dict[str, int]

the count of annotations per category

Args:s sort by (str, optional): [description]. Defaults to 'value'.

Returns: list – a list of tuples (category\_name, number of annotations)

#### **count\_images\_per\_category**()

get the number of images per category Returns:

list – a list of tuples category number of images

**crop\_image**(*img\_idx: int, bbox: Tuple[float, float, float, float], dst\_path: pathlib.Path*) → str crop the image id with respect the given bounding box to the specified path

Args: img\_idx (int): the id of the image bbox (Tuple[float, float, float, float]): a bounding box with the format [Xmin, Ymin, Xmax, Ymax] dst\_path (Path): the path where the image has to be saved

**Returns:** str: the name of the image

#### **dump**(*path=None*, *\*\*kvargs*)

dump the dataset annotations and the images to the given path

Args: path ([type]): the path to save the json and the images

Raises: ValueError: [description]

#### **dumps**()

dump the filtered annotations to a json Returns:

object – an object with the dumped annotations

- **enlarge\_box**(*bbox*, *height*, *width*, *pxls=10*) enlarge a given box of pxls pixels
	- Args: bbox ([type]): a tuple, list of np.arry of shape (4,) height (int): the height of the image width (int): the width of the image pxls (int, optional): the number of pixels to add. Defaults to 10.

Returns: boundingbox: the enlarged bounding box

- **get\_annotations** (*img\_idx: int*, *category\_idxs: List[int] = None*)  $\rightarrow$  List[T] returns the annotations of the given image
	- Args: img\_idx (int): the image idx category\_idxs (List[int]): the list of the category to filter the returned annotations

Returns: List: a list of the annotations in coco format

- <span id="page-12-0"></span>**get\_segmentation\_mask**(*img\_idx: int*, *cats\_idx: List[int] = None*, *remapping\_dict: Dict[int*, *int]*  $= None$ , *min\_conf:* float = 0.5)  $\rightarrow$  Tuple[PIL.Image.Image, float] generate a mask and weight for the given image idx
	- Args: img idx (int): [the id of the image] cats idx (List[int], optional): [an optional filter over the classes]. Defaults to None. remapping\_dict (Dict[int, int], optional): [description]. Defaults to None. min\_conf (float): the min confidence to generate the segment, segments with conf below the threshold are replaced as 255 ignore\_index (int): the value used to replace segments with confidence below min\_conf

Returns: Tuple[Image.Image, float]: [description]

```
get_segmentation_mask_multilabel(img_idx: int, cats_idx: List[int] = None, remap-
```
*ping\_dict: Dict[int*, *int] = None*, *min\_conf: float = 0.5*)

```
\rightarrow Tuple[numpy.ndarray, float]
```
get a segmentation mask for multilabel task with shape  $[C, H, W]$ 

Args: img\_idx (int): [description] cats\_idx (List[int], optional): [description]. Defaults to None. remapping dict (Dict[int, int], optional): [description]. Defaults to None. min\_conf (float, optional): [description]. Defaults to 0.5.

Returns: Tuple[np.np.ndarray, float]: [description]

#### **images\_path**

```
keep_categories(ids: List[int], remove_images: bool = False)
```
keep images and annotations only from the selected categories Arguments:

id\_categories {list} – the list of the id categories to keep

```
load_anns(ann_idxs)
```
#### **load\_image**(*idx*)

load an image from the idx

Args: idx ([int]): the idx of the image

Returns: [Pillow.Image]: []

#### **make\_index**()

```
mean pixels (sample: int = 1000) \rightarrow List[float]
     compute the mean of the pixels
```
Args: sample (int, optional): [description]. Defaults to 1000.

Returns: List[float]: [description]

#### **merge\_categories** (*cat\_to\_merge: List[str], new\_cat: str*)  $\rightarrow$  None

- Merge two or more categories labels to a new single category. Remove from content the category to be merged and update annotations cat\_ids and reindex data with update content.
- Args: cat\_to\_merge (List[str]): categories to be merged new\_cat (str): new label to assign to the merged categories

**merge** category ids (*cat to merge: Union[List[int], List[str]], new cat: str*)  $\rightarrow$  None

- Merge two or more categories labels to a new single category. Remove from content the category to be merged and update annotations cat\_ids and reindex data with update content.
- Args: cat\_to\_merge (List[int | str]): categories to be merged new\_cat (str): new label to assign to the merged categories
- **move\_annotation**(*idx: int, bbox: Tuple[float, float, float, float]*) → Dict[KT, VT] move the bounding box and the segments of the annotation with respect to given bounding box

<span id="page-13-0"></span>Args: idx (int): the annotation idx bbox (Tuple float, float, float, float): the bounding box

Returns: Dict: a dictioary with the keys iscrowd, bboox, area, segmentation

**reindex**(*by\_image\_name=True*) reindex images and annotations to be zero based and categories one based

**remap** categories (*remapping dict: Dict(int, int)*)  $\rightarrow$  None

**remove\_annotations** (*ids: List[int], remove\_images: bool = False*)  $\rightarrow$  None Remove from the dataset all the annotations ids passes as parameter

Arguments:

img ann ids  $\{Dict(int, List[Int]]\}$  – the dictionary of image id annotations ids to remove

**remove\_categories** (*idxs: List[int], remove\_images: bool = False*)  $\rightarrow$  None Remove the categories with the relative annotations

Args: idxs (List[int]): [description]

**remove\_images**(*image\_idxs: List[int]*) → None remove all the images and annotations in the specified list

Arguments: image\_idxs {List[int]} – [description]

#### **remove\_images\_without\_annotations**()

```
remove_missing_images()
```
remove the images missing from images folder

**save idx class dict** (*path: Union[str, pathlib.Path] = None*)  $\rightarrow$  pathlib.Path save the idx class dict for the dataset

Args: path (Union[str, Path], optional): [description]. Defaults to None.

Returns: Path: [description]

**save images and masks** (*path: Union[str, pathlib.Path], cats idx: List[int] None, remapping\_dict: Dict[int, int] = None, min\_conf: float = 0.5, min\_num\_annotations: int = None, mode: polimorfo.datasets.coco.MaskMode = <MaskMode.MULTICLASS:*  $1>$   $\rightarrow$  Tuple[pathlib.Path, pathlib.Path]

Save images and segmentation mask into folders:

- segments
- images
- weights.csv that contains the pairs image\_name, weight

children of the specified path

Args: path (Union[str, Path], optional): the path to save the masks. Defaults to None. cats idx (List[int], optional): [an optional filter over the classes]. Defaults to None. remapping\_dict (Dict[int, int], optional): a remapping dictionary for the index to save. Defaults to None. min\_conf (float): the min confidence to generate the segment, segments with conf below the threshold are replaced as 255 ignore\_index (int): the value used to replace segments with confidence below min\_conf min num annotations (int, optional): [description]. Defaults to None.

```
save_segmentation_masks(path: Union[str, pathlib.Path] = None, cats_idx: List[int] = None,
                                remapping_dict: Dict[int, int] = None, min_conf: float = 0.5, mode:
                                polimorfo.datasets.coco.MaskMode = <MaskMode.MULTICLASS:
                                1>) \rightarrow None
```
save the segmentation mask for the given dataset

<span id="page-14-2"></span>Args: path (Union[str, Path], optional): the path to save the masks. Defaults to None. cats idx (List[int], optional): [an optional filter over the classes]. Defaults to None. remapping\_dict (Dict[int, int], optional): a remapping dictionary for the index to save. Defaults to None. min\_conf (float): the min confidence to generate the segment, segments with conf below the threshold are replaced as 255 mode: (MaskMode): the mode to save the mask if multiclass are saved as png else as npy file

```
show image (img. idx: int = None, img. name: str = None, anns. idx: List[int] = None, ax=None,
               title: str = None, figsize=(18, 6), colors=None, show_boxes=False, show_masks=True,
               min score=0.5, min area: int = 0, cats idx: List(int] = None, color border only: bool
                = False, line_width: int = 2, font_size: int = 10) \rightarrow matplotlib.axes._axes.Axes
```
show an image with its annotations

#### Args:

#### imgridx (int, optional): the idx of the image to load (Optional: None) in case the value is not specified take a random id

img\_name (str, optional): the name of the image to load anns\_idx (List[int], optional): [description]. Defaults to None. ax ([type], optional): [description]. Defaults to None. title (str, optional): [description]. Defaults to None. figsize (tuple, optional): [description]. Defaults to (18, 6). colors ([type], optional): [description]. Defaults to None. show\_boxes (bool, optional): [description]. Defaults to False. show\_masks (bool, optional): [description]. Defaults to True. min\_score (float, optional): [description]. Defaults to 0.5. cats idx (List, optional): the list of categories to show. Defaults to None to display all the categories color\_border\_only (bool, optional): if True color only the border of the component. Defaults to False, font\_size (int, optional): the font size default is 10

Returns: plt.Axes: [description]

**show\_images**(*idxs\_or\_num: Union[List[int], int] = None, num\_cols=4, figsize=(32, 32), show masks=True, show boxes=False, min score: float = 0.5, min area: int = 0, cats\_idx: List[int] = None, color\_border\_only: bool = False, line\_width: int = 2, font size: int = 10, colors=None*)  $\rightarrow$  matplotlib.figure.Figure

show the images with their annotations

#### Args:

#### img\_idxs (Union[List[int], int]): a list of image idxs to display or the number of images (Optional: None) If None a random sample of 8 images is taken from the db

num\_cols (int, optional): [description]. Defaults to 4. figsize (tuple, optional): [description]. Defaults to (32, 32). show\_masks (bool, optional): [description]. Defaults to True. show\_boxes (bool, optional): [description]. Defaults to False. min\_score (float, optional): [description]. Defaults to 0.5. min\_area (int, optional): the min area of the annotations to display, Default to 0

Returns: plt.Figure: [description]

#### **update\_images\_path**(*func*)

update the images path Args:

update\_images (UpdateImages): a class with a callable function to change the path

#### **polimorfo.datasets.utils module**

### <span id="page-14-1"></span>**Module contents**

#### <span id="page-14-0"></span>**4.1.1.2 polimorfo.utils package**

#### **Submodules**

### <span id="page-15-2"></span>**polimorfo.utils.datautils module**

#### **polimorfo.utils.imageutils module**

#### <span id="page-15-0"></span>**polimorfo.utils.maskutils module**

```
polimorfo.utils.maskutils.mask_to_polygon(mask, min_score: float = 0.5, approx: float =
                                                    0.0, relative: bool = True)
```
generate polygons from masks

Args: mask (np.ndarray): a binary mask min\_score (float, optional): [description]. Defaults to 0.5. approx (float, optional): it approximate the polygons to reduce the number of points. Defaults to 0.0 relative (bool, optional): it the value of the approximation is computed on the relative amount of point or with respect to all the points

Returns: [type]: [description]

```
polimorfo.utils.maskutils.polygons_to_mask(polygons, height, width)
     convert polygons to mask. Filter all the polygons with less than 4 points
```
Args: polygons ([type]): [description] height ([type]): [description] width ([type]): [description]

Returns: [type]: a mask of format num\_classes, heigth, width

polimorfo.utils.maskutils.**area**(*mask*, *min\_score=0.5*)

polimorfo.utils.maskutils.**bbox**(*polygons*, *height*, *width*)

polimorfo.utils.maskutils.**coco\_poygons\_to\_mask**(*segmentations*, *height*, *width*) → numpy.ndarray

#### <span id="page-15-1"></span>**polimorfo.utils.visualizeutils module**

**class** polimorfo.utils.visualizeutils.**BoxType**

Bases: enum.Enum

An enumeration.

### **xywh = 2**

**xyxy = 1**

polimorfo.utils.visualizeutils.**change\_color\_brightness**(*color: Tuple*, *bright-*

*ness\_factor: float*)

Depending on the brightness\_factor, gives a lighter or darker color i.e. a color with less or more saturation than the original color. Args:

color: color of the polygon. Refer to *matplotlib.colors* for a full list of formats that are accepted.

```
brightness_factor (float): a value in [-1.0, 1.0] range. A lightness factor of 0 will correspond to
    no change, a factor in [-1.0, 0) range will result in a darker color and a factor in (0, 1.0] range
    will result in a lighter color.
```
#### Returns:

modified\_color (tuple[double]): a tuple containing the RGB values of the modified color. Each value in the tuple is in the [0.0, 1.0] range.

<span id="page-16-0"></span>polimorfo.utils.visualizeutils.**create\_text\_labels**(*classes: List[int], scores: List[float], idx\_class\_dict: Dict[int, str]*)

Args: classes (list[int] or None): scores (list[float] or None): idx\_class\_dict (Dict[int, str] or None):

#### Returns: list[str]

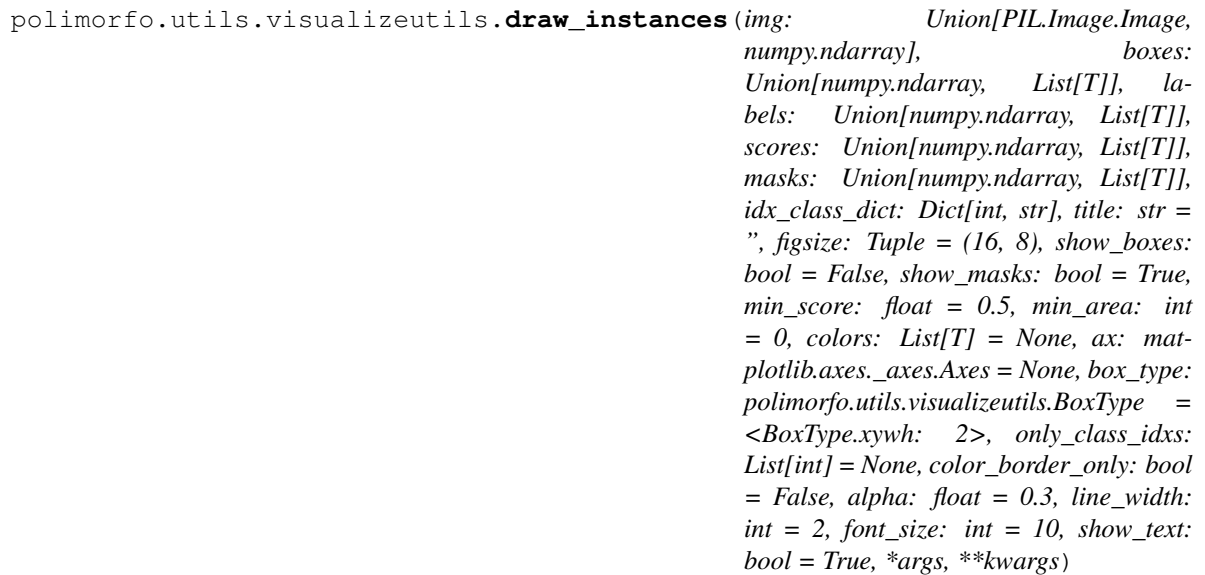

draw the instances from a object detector or an instance segmentation model

Args: img (np.ndarray): an image with shape (width, height, channels) boxes (np.ndarray): an array of shape (nboxes, 4) labels (np.ndarray): an array of shape (nlabels,) scores (np.ndarray): an array of shape (nscores,) masks (np.ndarray): an array of shape [num\_masks, width, height ] idx\_class\_dict (Dict[int, str]): a dictionary that maps class id to class name title (str, optional): [description]. Defaults to ''. figsize (Tuple, optional): [description]. Defaults to (16, 8). show\_boxes (bool, optional): [description]. Defaults to False. show\_masks (bool, optional): [description]. Defaults to True. min\_score (float, optional): [description]. Defaults to 0.5. colors (List, optional): [description]. Defaults to None. ax (plt.Axes, optional): [description]. Defaults to None. box type (BoxType, optional): [description]. Defaults to BoxType.xywh. only\_class\_idxs (List[int], optional): [description]. Defaults to None. color\_only\_border (bool): if true if color only the border (default is False) line\_width: (float): the width of the line. Defaults is 2

#### Returns: [type]: [description]

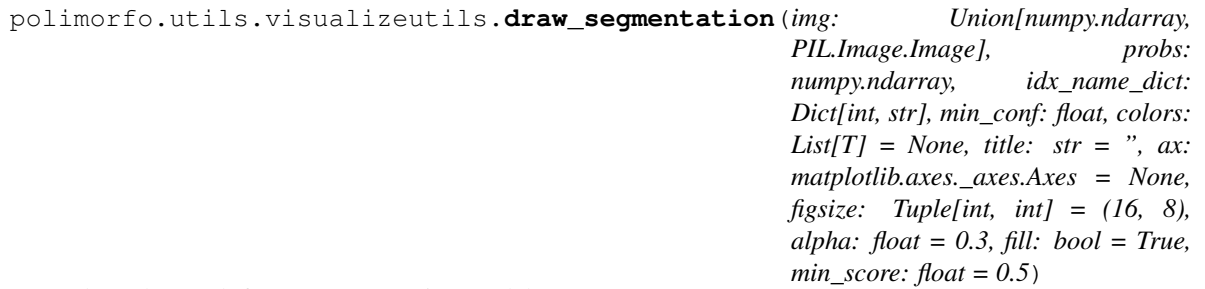

draw the result from a segmentation model

Args: img (Union[np.ndarray, Image.Image]): an PIL image or a numpy array probs (np.ndarray): it accepts:

- the logits coming from the model with shape (n\_classes, H, W), or
- the mask coming from true annotations with shape (H,W) and containing pixel classification

idx name dict (Dict[int, str]): min conf (float): the min confidence of the mask given as output colors

<span id="page-17-3"></span>(List, optional): the colors to diplay categories. Defaults to None. title (str, optional): [description]. Defaults to ''. ax (plt.Axes, optional): [description]. Defaults to None. figsize (Tuple[int, int], optional): [description]. Defaults to  $(16, 8)$ .

Returns: [plt.Axes]: the ax of the given plot

polimorfo.utils.visualizeutils.**draw\_segmentation\_multilabel**(*img:*

*PIL.Image.Image, probs: numpy.ndarray, idx\_name\_dict: Dict[int, str], min\_conf: float, colors: List[T] = None, title: str = ", ax: matplotlib.axes.\_axes.Axes = None, figsize: Tuple[int, int] = (16, 8)*)

draw the result from a segmentation model

Args: img (Union[np.ndarray, Image.Image]): an PIL image or a numpy array probs (np.ndarray): a probability tensor of shape (n\_classes, H, W) idx\_name\_dict (Dict[int, str]): min\_conf (float): the min confidence of the mask given as output colors (List, optional): the colors to diplay categories. Defaults to None. title (str, optional): [description]. Defaults to ''. ax (plt.Axes, optional): [description]. Defaults to None. figsize (Tuple[int, int], optional): [description]. Defaults to (16, 8).

Returns: [plt.Axes]: the ax of the given plot

polimorfo.utils.visualizeutils.**draw\_text**(*ax: matplotlib.axes.\_axes.Axes*, *text: str*, *position: Tuple*, *font\_size: float*, *color: str = 'g'*, *horizontal\_alignment: str = 'center', rotation: int = 0)* 

Args: text (str): class label position (tuple): a tuple of the x and y coordinates to place text on image. font\_size (int, optional): font of the text. If not provided, a font size

proportional to the image width is calculated and used.

color: color of the text. Refer to *matplotlib.colors* for full list of formats that are accepted.

horizontal\_alignment (str): see *matplotlib.text.Text* rotation: rotation angle in degrees CCW

Returns: output (VisImage): image object with text drawn.

polimorfo.utils.visualizeutils.**generate\_colormap**(*nelems: int*, *scaled: bool = False*, *bright: bool = True*)

#### <span id="page-17-2"></span>**Module contents**

### <span id="page-17-0"></span>**4.1.2 Submodules**

### <span id="page-17-1"></span>**4.1.3 polimorfo.cli module**

Console script for polimorfo.

```
polimorfo.cli.main()
     Console script for polimorfo.
```
# <span id="page-18-2"></span><span id="page-18-0"></span>**4.1.4 polimorfo.polimorfo module**

Main module.

### <span id="page-18-1"></span>**4.1.5 Module contents**

Top-level package for polimorfo.

# **Contributing**

<span id="page-20-0"></span>Contributions are welcome, and they are greatly appreciated! Every little bit helps, and credit will always be given. You can contribute in many ways:

# <span id="page-20-1"></span>**5.1 Types of Contributions**

### <span id="page-20-2"></span>**5.1.1 Report Bugs**

Report bugs at [https://github.com/fabiofumarola/polimorfo/issues.](https://github.com/fabiofumarola/polimorfo/issues)

If you are reporting a bug, please include:

- Your operating system name and version.
- Any details about your local setup that might be helpful in troubleshooting.
- Detailed steps to reproduce the bug.

### <span id="page-20-3"></span>**5.1.2 Fix Bugs**

Look through the GitHub issues for bugs. Anything tagged with "bug" and "help wanted" is open to whoever wants to implement it.

### <span id="page-20-4"></span>**5.1.3 Implement Features**

Look through the GitHub issues for features. Anything tagged with "enhancement" and "help wanted" is open to whoever wants to implement it.

### <span id="page-21-0"></span>**5.1.4 Write Documentation**

polimorfo could always use more documentation, whether as part of the official polimorfo docs, in docstrings, or even on the web in blog posts, articles, and such.

### <span id="page-21-1"></span>**5.1.5 Submit Feedback**

The best way to send feedback is to file an issue at [https://github.com/fabiofumarola/polimorfo/issues.](https://github.com/fabiofumarola/polimorfo/issues)

If you are proposing a feature:

- Explain in detail how it would work.
- Keep the scope as narrow as possible, to make it easier to implement.
- Remember that this is a volunteer-driven project, and that contributions are welcome :)

### <span id="page-21-2"></span>**5.2 Get Started!**

Ready to contribute? Here's how to set up *polimorfo* for local development.

- 1. Fork the *polimorfo* repo on GitHub.
- 2. Clone your fork locally:

\$ git clone git@github.com:your\_name\_here/polimorfo.git

3. Install your local copy into a virtualenv. Assuming you have virtualenvwrapper installed, this is how you set up your fork for local development:

```
$ mkvirtualenv polimorfo
$ cd polimorfo/
$ python setup.py develop
```
4. Create a branch for local development:

\$ git checkout -b name-of-your-bugfix-or-feature

Now you can make your changes locally.

5. When you're done making changes, check that your changes pass flake8 and the tests, including testing other Python versions with tox:

```
$ flake8 polimorfo tests
$ python setup.py test or pytest
$ tox
```
To get flake8 and tox, just pip install them into your virtualenv.

6. Commit your changes and push your branch to GitHub:

```
$ git add .
$ git commit -m "Your detailed description of your changes."
$ git push origin name-of-your-bugfix-or-feature
```
7. Submit a pull request through the GitHub website.

# <span id="page-22-0"></span>**5.3 Pull Request Guidelines**

Before you submit a pull request, check that it meets these guidelines:

- 1. The pull request should include tests.
- 2. If the pull request adds functionality, the docs should be updated. Put your new functionality into a function with a docstring, and add the feature to the list in README.rst.
- 3. The pull request should work for Python 3.5, 3.6, 3.7 and 3.8, and for PyPy. Check [https://travis-ci.org/](https://travis-ci.org/fabiofumarola/polimorfo/pull_requests) [fabiofumarola/polimorfo/pull\\_requests](https://travis-ci.org/fabiofumarola/polimorfo/pull_requests) and make sure that the tests pass for all supported Python versions.

# <span id="page-22-1"></span>**5.4 Tips**

To run a subset of tests:

\$ pytest

# <span id="page-22-2"></span>**5.5 Deploying**

A reminder for the maintainers on how to deploy. Make sure all your changes are committed (including an entry in HISTORY.rst). Then run:

```
$ bump2version patch # possible: major / minor / patch
$ git push
$ git push --tags
```
Travis will then deploy to PyPI if tests pass.

# **Credits**

# <span id="page-24-1"></span><span id="page-24-0"></span>**6.1 Development Lead**

• Fabio Fumarola [<fabiofumarola@gmail.com>](mailto:fabiofumarola@gmail.com)

# <span id="page-24-2"></span>**6.2 Contributors**

None yet. Why not be the first?

# **History**

# <span id="page-26-1"></span><span id="page-26-0"></span>**7.1 0.2.0 (2020-02-18)**

• Add support to process coco dataset

## <span id="page-26-2"></span>**7.2 0.2.1 (2020-02-28)**

• add support to download files and archives from the web and google drive

## <span id="page-26-3"></span>**7.3 0.3.0 (2020-10-04)**

• addedd support for removing categories and other utilities

# <span id="page-26-4"></span>**7.4 0.4.0 (2020-10-05)**

• addedd support to create a dataset from scratch

# <span id="page-26-5"></span>**7.5 0.5.0 (2020-10-06)**

- added support to visualize images and annotations
- make image removing optional during annotations and categories deletion

# <span id="page-27-0"></span>**7.6 0.6.0 (2020-10-12)**

- added copy dataset
- added split dataset

# <span id="page-27-1"></span>**7.7 0.6.1 (2020-10-12)**

• fixed a bug in colors generation for show images

# <span id="page-27-2"></span>**7.8 0.6.2 (2020-10-12)**

• update signature for function *def update\_images\_path(self, func):*

# <span id="page-27-3"></span>**7.9 0.7.0 (2020-10-19)**

• add method to dump dataset in format segmentation map

# <span id="page-27-4"></span>**7.10 0.8.0 (2020-10-23)**

- fixed bug in maskutils.mask\_to\_polygons
- add class to transform the predictions from instance and semantic segmentation in coco format
- fixed bug in add\_image, add\_annotation, add\_category
- make load\_image and load\_images load random images sampled from the dataset

# <span id="page-27-5"></span>**7.11 0.8.1 (2020-10-23)**

• fixed bug for tqdm when removing a category and its annotations from the dataset

# <span id="page-27-6"></span>**7.12 0.8.2 (2020-10-23)**

- removed the prefix jpg when saving masks
- update draw instance to draw only bounding boxes

# <span id="page-27-7"></span>**7.13 0.8.3 (2020-10-24)**

• fixed bug in enum for draw instances

## <span id="page-28-0"></span>**7.14 0.8.4 (2020-10-24)**

• add show bounding boxes

# <span id="page-28-1"></span>**7.15 0.8.5 (2020-10-24)**

• changed representation for masks from [width, height, labels] to [labels, width, height]

# <span id="page-28-2"></span>**7.16 0.8.6 (2020-10-24)**

- added method to crop images
- added method to move annotations with respect a bounding box

# <span id="page-28-3"></span>**7.17 0.8.7 (2020-10-24)**

• support fully creation o a new dataset

# <span id="page-28-4"></span>**7.18 0.8.8-11 (2020-10-26)**

• fixed vairous bugs

## <span id="page-28-5"></span>**7.19 0.8.12 (2020-10-26)**

• fixed bug when the size of the segments is equal to 4

## <span id="page-28-6"></span>**7.20 0.8.13 (2020-10-26)**

• fixed bug in json dump to serialize numpy array

## <span id="page-28-7"></span>**7.21 0.8.14 (2020-10-26)**

• fixed bug in json dump to serialize numpy types

# <span id="page-28-8"></span>**7.22 0.9.1 (2020-10-28)**

- fixed various bugs
- add index for speedup lookup operations

### <span id="page-29-0"></span>**7.23 0.9.2 (2020-10-28)**

• add new feature to compute mean average precision and recall per class and global

## <span id="page-29-1"></span>**7.24 0.9.3 (2020-10-28)**

• add computation of mean average precision and mean average recall per image

### <span id="page-29-2"></span>**7.25 0.9.4 (2020-10-28)**

• fixed bug in score computation

### <span id="page-29-3"></span>**7.26 0.9.36**

- fixed bug in mask generation
- feature that allows us to add a single mask per component when saving segmentation results

### <span id="page-29-4"></span>**7.27 0.9.38**

- add min confidence when displaying prediction from a segmentation mask model
- now semantic coco accepts only logits to create annotations

### <span id="page-29-5"></span>**7.28 0.9.39**

• add new method to remap category idxs

### <span id="page-29-6"></span>**7.29 0.9.48**

• add new feature to save images and masks to a folder and filter out images and mask with less than k annotations

### <span id="page-29-7"></span>**7.30 0.9.52**

- the method *get\_segmentation\_mask* return also the avg score of the image annotations
- the method *save\_mask\_images* save also a weight files with the avg score for the image

```
The autoreload extension is already loaded. To reload it, use:
  %reload_ext autoreload
```

```
load categories: 100%|| 42/42 [00:00<00:00, 141381.03it/s]
load images: 100%|| 8000/8000 [00:00<00:00, 1435238.12it/s]
load annotations: 100%|| 111876/111876 [00:00<00:00, 1191683.23it/s]
<AxesSubplot:title={'center':'batch2___ID_2007-renault-scenic-dynamique-vvt-207520___
```

```
˓→images___image_4.jpg'}>
```
batch2 ID 2007-renault-scenic-dynamique-vvt-207520 images image 4.jpg

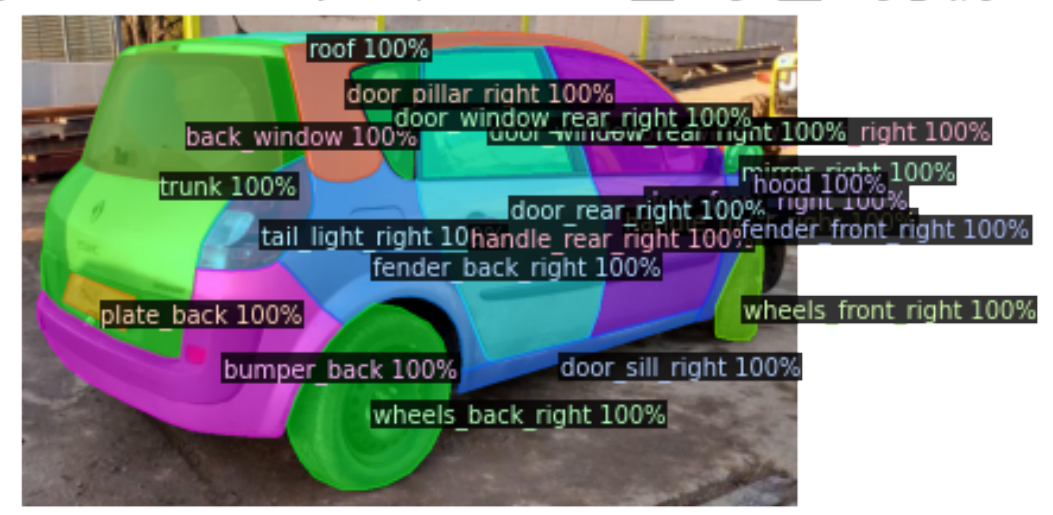

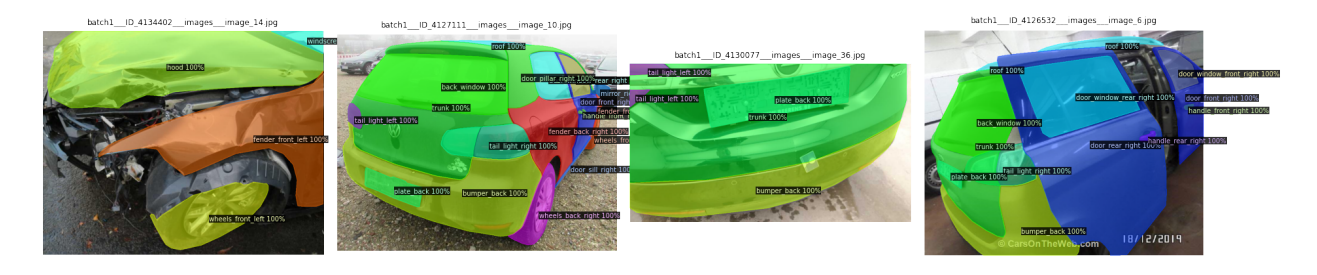

<AxesSubplot:title={'center':'batch1\_\_\_ID\_4134402\_\_\_images\_\_\_image\_14.jpg'}>

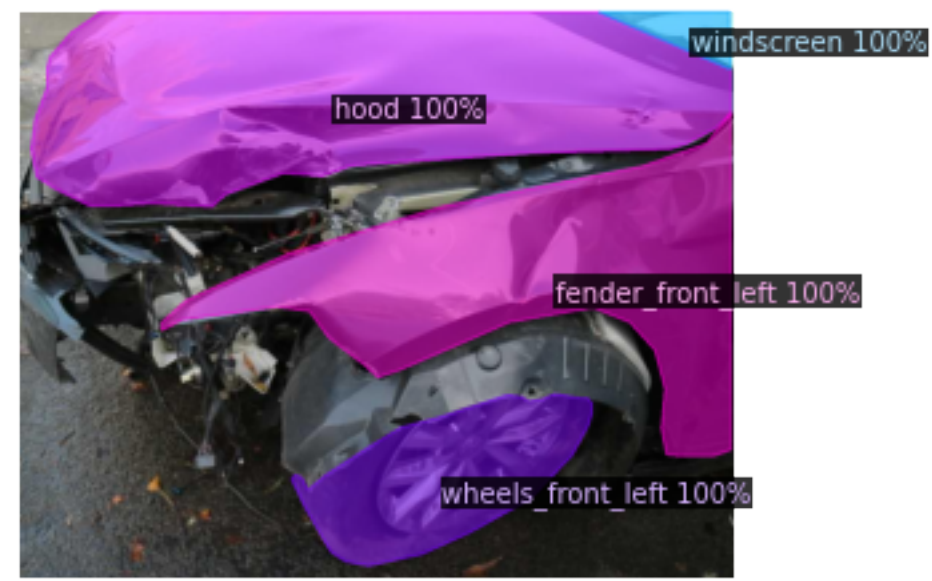

batch1 ID 4134402 images image 14.jpg

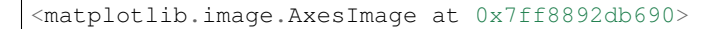

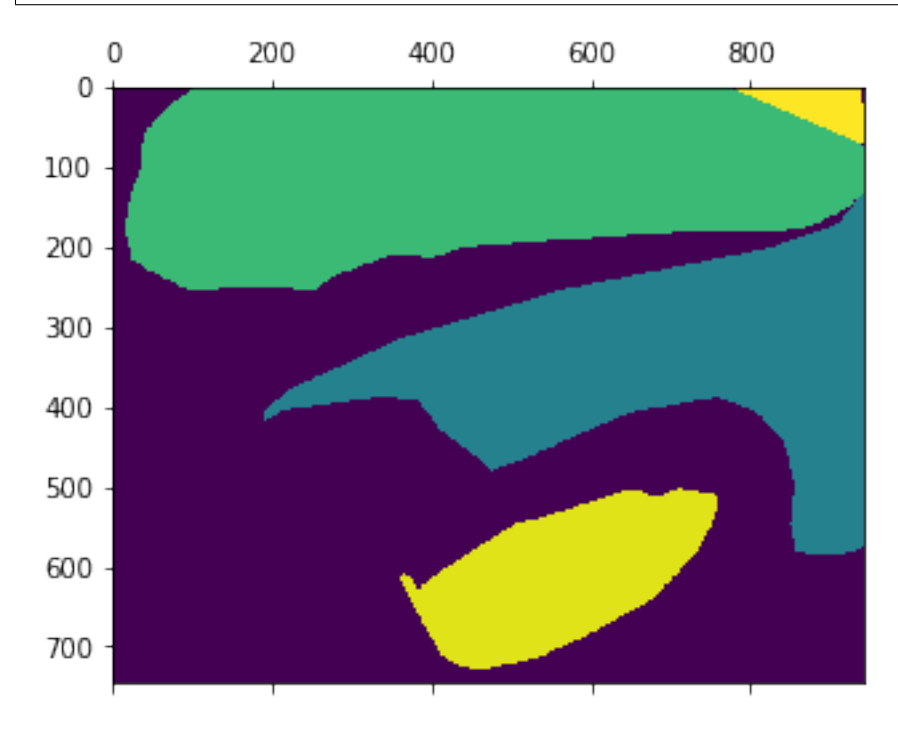

```
{1: {'supercategory': 'thing', 'id': 1, 'name': 'back_window'},
2: {'supercategory': 'thing', 'id': 2, 'name': 'bumper_back'},
3: {'supercategory': 'thing', 'id': 3, 'name': 'bumper_front'},
4: {'supercategory': 'thing', 'id': 4, 'name': 'door_front_left'},
 5: {'supercategory': 'thing', 'id': 5, 'name': 'door_front_right'},
 6: {'supercategory': 'thing', 'id': 6, 'name': 'door_pillar_left'},
7: {'supercategory': 'thing', 'id': 7, 'name': 'door_pillar_right'},
8: {'supercategory': 'thing', 'id': 8, 'name': 'door_rear_left'},
```
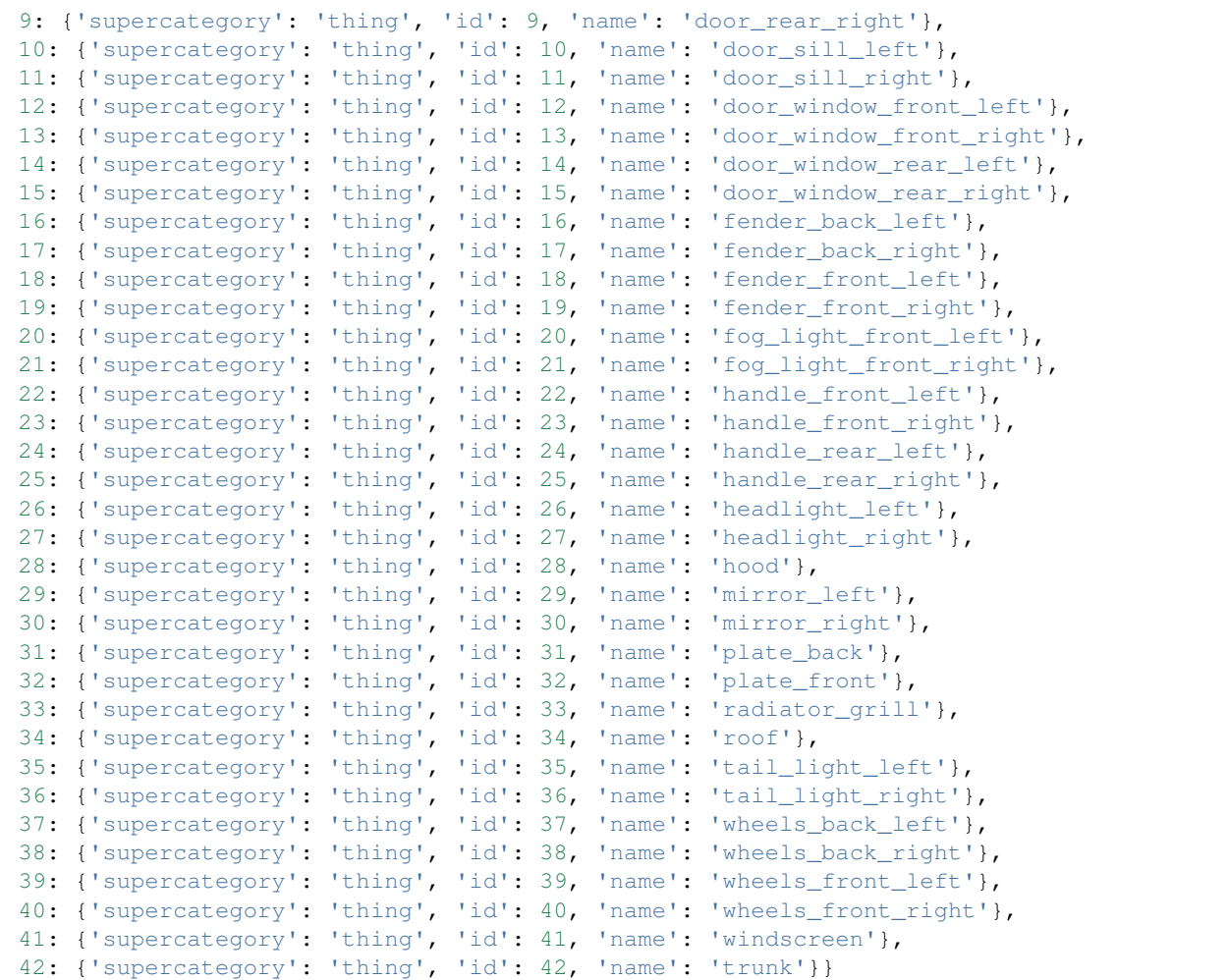

compute the stats for the images

```
back_window
image [ 51273. 194488.25 239112. 374943. 3000000. ]
cats [ 1170. 18240. 28569. 45144. 1107195.]
mean_ratio [0.02281903 0.09378459 0.11947957 0.1204023 0.369065 ]
--------------
bumper_back
image [ 51273. 200288. 254694. 399993. 3000000.]
cats [ 40. 38345.25 68548.5 118346.25 2496960. ]
mean_ratio [0.00078014 0.19145056 0.26914062 0.2958708 0.83232 ]
--------------
bumper_front
image [ 67032. 204000. 265370. 422928. 3000000.]
cats [ 48. 44255. 79600. 139527. 2101760.]
mean_ratio [0.00071608 0.21693627 0.29995855 0.32990722 0.70058667]
--------------
door_front_left
image [ 76302. 207332. 265088. 410462. 3000000.]
cats [ 276. 16905.5 28531. 60882. 2886408. ]
mean_ratio [0.00361721 0.08153831 0.10762841 0.14832555 0.962136 ]
--------------
```

```
door_front_right
image [ 67032. 209863. 269952. 415839.75 3000000. ]
cats [ 144. 17670. 30302. 65511. 2972513.]
mean_ratio [0.00214823 0.08419779 0.11224959 0.15753905 0.99083767]
--------------
door_pillar_left
image [ 51273. 198678. 252909. 403531.5 3000000. ]
cats [ 65. 6860. 15862. 32249. 833940.]
mean_ratio [0.00126772 0.03452823 0.06271821 0.07991693 0.27798 ]
--------------
door_pillar_right
image [ 26700. 198369. 258137.5 408011. 3000000. ]
cats [ 140. 6644.75 15793.5 32869.5 693248. ]
mean_ratio [0.00524345 0.03349692 0.06118251 0.08056033 0.23108267]
--------------
door_rear_left
image [ 79449. 206988.75 268247.5 423309.5 3000000. ]
cats [ 128. 14620. 27456. 67284. 2724480.]
mean_ratio [0.0016111 0.07063186 0.10235324 0.15894753 0.90816 ]
--------------
door_rear_right
image [ 55944. 210255. 274816. 437920. 3000000.]
cats [ 85. 15485. 28865. 70983.5 2998500. ]
mean_ratio [0.00151938 0.07364866 0.10503391 0.16209239 0.9995 ]
--------------
door_sill_left
image [ 76302. 208703. 268736. 419131.5 3000000. ]
cats [ 143. 8476.5 14600. 28554. 1844850. ]
mean_ratio [0.00187413 0.04061513 0.05432841 0.06812659 0.61495 ]
--------------
door_sill_right
image [ 67032. 211658.5 271887. 415917.5 3000000. ]
cats [ 104. 8994. 14900. 31085.5 1424000. ]
mean_ratio [0.0015515 0.04249298 0.05480218 0.07473958 0.47466667]
--------------
door_window_front_left
image [ 76302. 204048. 259246.5 400143. 3000000. ]
cats [ 195. 3952. 6683. 12796. 691698.]
mean_ratio [0.00255563 0.01936799 0.02577855 0.03197857 0.230566 ]
--------------
door window front right
image [ 67032. 205017. 265696. 411438.25 3000000. ]
cats [ 36. 4125. 6982. 14247.5 811831. ]
mean_ratio [0.00053706 0.02012028 0.02627815 0.03462853 0.27061033]
--------------
door window rear left
image [ 76302. 202286. 254940. 398317.5 3000000. ]
cats [ 64. 2974.5 5895.5 12414. 1132524. ]
mean_ratio [0.00083877 0.01470443 0.02312505 0.03116609 0.377508 ]
--------------
door_window_rear_right
image [ 55944. 203395.5 262656. 414411.5 3000000. ]
cats [ 112. 3082. 6318. 13023. 731119.]
mean_ratio [0.002002 0.01515274 0.02405428 0.03142529 0.24370633]
--------------
fender_back_left
image [ 51273. 203841. 259063.5 399792.5 3000000. ]
```

```
cats [ 117. 7542. 26138. 62227. 2363680.]
mean_ratio [0.0022819 0.03699943 0.10089418 0.15564824 0.78789333]
--------------
fender_back_right
image [ 51273. 204253.5 263568. 408160.5 3000000. ]
cats [ 105. 7185. 25920. 57277. 2524041.]
mean_ratio [0.00204786 0.03517688 0.09834274 0.1403296 0.841347 ]
--------------
fender_front_left
image [ 76302. 203586. 259999.5 407153.5 3000000. ]
cats [ 154. 5250.5 19468.5 47737.25 1990465. ]
mean_ratio [0.0020183 0.02579008 0.07487899 0.11724632 0.66348833]
--------------
fender_front_right
image [ 67032. 203363.25 261633. 403832. 3000000. ]
cats [ 240. 5460. 20252. 50460. 2764800.]
mean_ratio [0.00358038 0.02684851 0.07740614 0.12495295 0.9216 ]
--------------
fog_light_front_left
image [ 67032. 198543. 255108. 390337.5 3000000. ]
cats [ 56. 476. 924. 2006. 66676.]
mean_ratio [0.00083542 0.00239747 0.003622 0.00513914 0.02222533]
--------------
fog_light_front_right
image [ 67032. 194880. 244872. 370834.5 3000000. ]
cats [ 45. 460. 884. 1815. 156792.]
mean_ratio [0.00067132 0.00236043 0.00361005 0.00489437 0.052264 ]
--------------
handle_front_left
image [ 76302. 203871. 263266. 404338.5 3000000. ]
cats [ 24. 168. 273. 560. 91322.]
mean_ratio [0.00031454 0.00082405 0.00103697 0.00138498 0.03044067]
--------------
handle_front_right
image [ 82404. 205897. 266954. 410512.5 3000000. ]
cats [ 28. 168. 286. 630. 147026.]
mean_ratio [0.00033979 0.00081594 0.00107135 0.00153467 0.04900867]
--------------
handle_rear_left
image [ 79449. 204585. 262104. 421806. 3000000.]
cats [ 16. 168. 351. 800. 145408.]
mean_ratio [0.00020139 0.00082117 0.00133916 0.00189661 0.04846933]
--------------
handle_rear_right
image [ 55944. 205173. 268584. 416925.5 3000000. ]
cats [ 25. 170. 361. 800. 292545.]
mean_ratio [0.00044688 0.00082857 0.00134409 0.00191881 0.097515 ]
--------------
headlight_left
image [ 67032. 194493. 249463.5 378389.5 3000000. ]
cats [ 39. 3777.5 9676. 20631.75 519042. ]
mean_ratio [0.00058181 0.01942229 0.03878724 0.05452517 0.173014 ]
--------------
headlight_right
image [ 67032. 196300.5 250563. 386647. 3000000. ]
cats [ 85. 3790. 9386.5 20452. 562128. ]
mean_ratio [0.00126805 0.01930713 0.03746164 0.05289579 0.187376 ]
```
--------------

(continued from previous page)

```
hood
image [ 67032. 203663.5 266137.5 430700. 3000000. ]
cats [ 25. 30013.5 52536. 89443.75 2128128. ]
mean_ratio [0.00037296 0.14736809 0.19740172 0.20767065 0.709376 ]
--------------
mirror_left
image [ 68142. 196824. 250272. 388976.25 3000000. ]
cats [ 99. 896. 1749.5 3775.5 656363. ]
mean_ratio [0.00145285 0.00455229 0.00699039 0.00970625 0.21878767]
--------------
mirror_right
image [ 55944. 199615. 259008. 399696. 3000000.]
cats [ 84. 900. 1792. 4085. 1566352.]
mean_ratio [0.0015015 0.00450868 0.00691871 0.01022027 0.52211733]
--------------
plate_back
image [ 51273. 194658. 239592. 371353.5 3000000. ]
cats [ 297. 4344.5 6844. 10707. 204820. ]
mean_ratio [0.00579252 0.02231863 0.02856523 0.02883237 0.06827333]
--------------
plate_front
image [ 67032. 196750.75 251843.5 396708.75 3000000. ]
cats [ 259. 3420. 5925. 10030. 106113.]
mean_ratio [0.00386383 0.0173824 0.02352652 0.02528303 0.035371 ]
--------------
radiator_grill
image [ 38781. 197685. 253000. 406638. 3000000.]
cats [ 114. 5582.25 12333.5 25880. 658999. ]
mean_ratio [0.00293958 0.02823811 0.04874901 0.06364383 0.21966633]
--------------
roof
image [ 55944. 194882.25 248086. 388943. 3000000. ]
cats [ 192. 4554. 7099. 12211. 1313640.]
mean_ratio [0.003432 0.02336796 0.02861508 0.03139535 0.43788 ]
--------------
tail_light_left
image [ 51273. 195515.25 242353.5 381713.25 3000000. ]
cats [ 84. 2168. 7209. 14876. 1091970.]
mean_ratio [0.00163829 0.01108865 0.02974581 0.03897166 0.36399 ]
--------------
tail_light_right
image [ 51273. 195984.75 244357.5 387540. 3000000. ]
cats [ 52. 1928.5 7008. 15176. 431288. ]
mean_ratio [0.00101418 0.00984005 0.02867929 0.03915983 0.14376267]
--------------
wheels_back_left
image [ 51273. 201319.75 252928. 387589.5 3000000. ]
cats [ 290. 4455. 11625. 27383. 1321811.]
mean_ratio [0.005656 0.02212898 0.0459617 0.07064949 0.44060367]
--------------
wheels_back_right
image [ 51273. 203530.5 262065.5 406446. 3000000. ]
cats [ 351. 4601. 12096. 26199.5 1427820. ]
mean_ratio [0.00684571 0.02260595 0.0461564 0.06445998 0.47594 ]
--------------
wheels_front_left
```

```
image [ 76302. 205331.5 261363. 408566. 3000000. ]
cats [ 216. 4310.25 12355.5 27655. 939904. ]
mean_ratio [0.00283086 0.02099166 0.04727333 0.06768796 0.31330133]
--------------
wheels_front_right
image [ 67032. 204322.5 263361.5 405653. 3000000. ]
cats [ 286. 4456. 12480. 27198.75 1235820. ]
mean_ratio [0.00426662 0.02180866 0.04738734 0.0670493 0.41194 ]
--------------
windscreen
image [ 67032. 201959.5 263344. 418435. 3000000. ]
cats [ 462. 18855.25 28211. 46568.5 2441880. ]
mean_ratio [0.00689223 0.09336154 0.10712604 0.11129208 0.81396 ]
--------------
trunk
image [ 51273. 196836.75 243711.5 383033.25 3000000. ]
cats [ 84. 41890. 69419. 112526.5 2125236. ]
mean_ratio [0.00163829 0.21281595 0.28484089 0.29377737 0.708412 ]
--------------
```
{'bumper\_back': 0.296, 'bumper\_front': 0.33, 'door\_front\_left': 0.148, 'door\_front\_right': 0.158, 'door\_pillar\_left': 0.08, 'door\_pillar\_right': 0.081, 'door\_rear\_left': 0.159, 'door\_rear\_right': 0.162, 'door window front left': 0.032, 'door\_window\_front\_right': 0.035, 'door\_window\_rear\_left': 0.031, 'door\_window\_rear\_right': 0.031, 'fender\_front\_left': 0.117, 'fender\_front\_right': 0.125, 'handle\_front\_left': 0.001, 'handle\_front\_right': 0.002, 'handle\_rear\_left': 0.002, 'handle\_rear\_right': 0.002, 'headlight\_left': 0.055, 'headlight\_right': 0.053, 'hood': 0.208, 'mirror left': 0.01, 'mirror\_right': 0.01, 'plate\_back': 0.029, 'plate\_front': 0.025, 'radiator\_grill': 0.064, 'roof': 0.031, 'wheels\_front\_left': 0.068, 'wheels\_front\_right': 0.067, 'windscreen': 0.111, 'back\_side': 0.294, 'window\_back': 0.12, 'sill\_left': 0.068, 'sill\_right': 0.075, 'fender rear left': 0.156, 'fender\_rear\_right': 0.14,

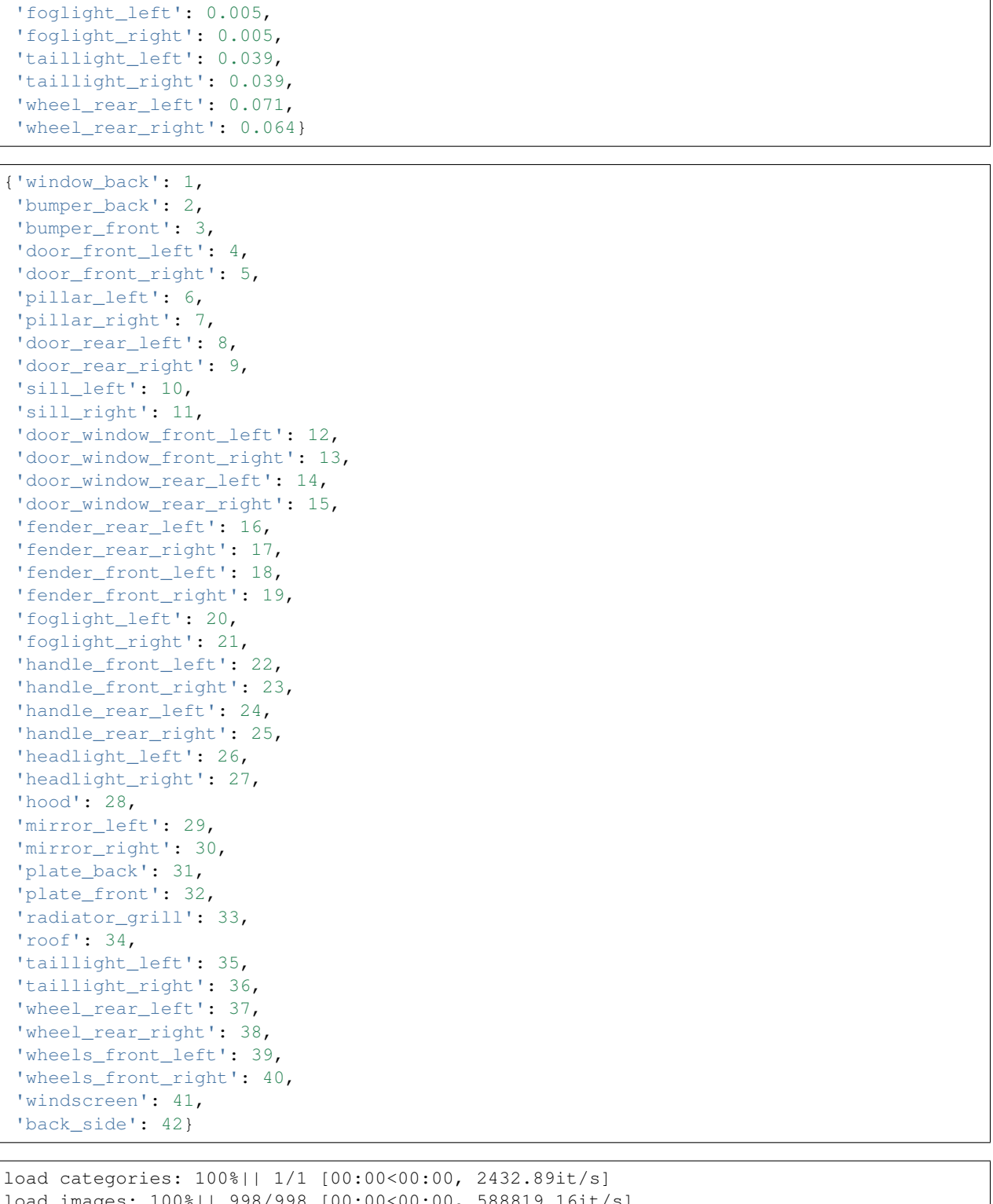

```
load images: 100%|| 998/998 [00:00<00:00, 588819.16it/s]
load annotations: 100%|| 657/657 [00:00<00:00, 571239.16it/s]
reindex images: 998it [00:00, 768904.37it/s]
reindex annotations: 657it [00:00, 593508.02it/s]
load categories: 100%|| 1/1 [00:00<00:00, 3923.58it/s]
```

```
load images: 100%|| 998/998 [00:00<00:00, 695912.78it/s]
load annotations: 100%|| 657/657 [00:00<00:00, 774931.87it/s]
reindex images: 998it [00:00, 478171.74it/s]
reindex annotations: 657it [00:00, 413886.71it/s]
```

```
reindex images: 998it [00:00, 630884.01it/s]
reindex annotations: 656it [00:00, 682575.89it/s]
reindex images: 998it [00:00, 300410.18it/s]
reindex annotations: 656it [00:00, 532506.95it/s]
```
100%|| 998/998 [00:01<00:00, 600.94it/s]

0.9984779299847792

0.9984779299847792

1.0

array([1, 2, 3])

'batch6\_\_2017010400696400\_\_foto0004.jpg'

/Users/fumarolaf/miniconda3/envs/an/lib/python3.7/site-packages/tqdm/ ˓<sup>→</sup>autonotebook/\_\_init\_\_.py:14: TqdmExperimentalWarning: Using tqdm. →autonotebook.tqdm in notebook mode. Use tqdm.tqdm instead to force console. ˓<sup>→</sup>mode (e.g. in jupyter console) " (e.g. in jupyter console)", TqdmExperimentalWarning)

```
HBox(children=(IntProgress(value=0, description='load images', max=118287,
˓→style=ProgressStyle(description_wid...
```
HBox(children=(IntProgress(value=0, description='load annotations', max=860001, ˓<sup>→</sup>style=ProgressStyle(descriptio...

{1: 'person', 2: 'bicycle', 3: 'car', 4: 'motorcycle', 5: 'airplane', 6: 'bus', 7: ˓<sup>→</sup>'train', 8: 'truck', 9: 'boat', 10: 'traffic light', 11: 'fire hydrant', 13: 'stop ˓<sup>→</sup>sign', 14: 'parking meter', 15: 'bench', 16: 'bird', 17: 'cat', 18: 'dog', 19: ˓<sup>→</sup>'horse', 20: 'sheep', 21: 'cow', 22: 'elephant', 23: 'bear', 24: 'zebra', 25: ˓<sup>→</sup>'giraffe', 27: 'backpack', 28: 'umbrella', 31: 'handbag', 32: 'tie', 33: 'suitcase', ˓<sup>→</sup> 34: 'frisbee', 35: 'skis', 36: 'snowboard', 37: 'sports ball', 38: 'kite', 39: ˓<sup>→</sup>'baseball bat', 40: 'baseball glove', 41: 'skateboard', 42: 'surfboard', 43: ˓<sup>→</sup>'tennis racket', 44: 'bottle', 46: 'wine glass', 47: 'cup', 48: 'fork', 49: 'knife', ˓<sup>→</sup> 50: 'spoon', 51: 'bowl', 52: 'banana', 53: 'apple', 54: 'sandwich', 55: 'orange', ˓<sup>→</sup>56: 'broccoli', 57: 'carrot', 58: 'hot dog', 59: 'pizza', 60: 'donut', 61: 'cake', ˓<sup>→</sup>62: 'chair', 63: 'couch', 64: 'potted plant', 65: 'bed', 67: 'dining table', 70: ˓<sup>→</sup>'toilet', 72: 'tv', 73: 'laptop', 74: 'mouse', 75: 'remote', 76: 'keyboard', 77: ˓<sup>→</sup>'cell phone', 78: 'microwave', 79: 'oven', 80: 'toaster', 81: 'sink', 82: ˓<sup>→</sup>'refrigerator', 84: 'book', 85: 'clock', 86: 'vase', 87: 'scissors', 88: 'teddy bear ˓<sup>→</sup>', 89: 'hair drier', 90: 'toothbrush'}

[('person', 64115), ('chair', 12774), ('car', 12251), ('dining table', 11837), ('cup', ˓<sup>→</sup> 9189), ('bottle', 8501), ('bowl', 7111), ('handbag', 6841), ('truck', 6127), ( ˓<sup>→</sup>'bench', 5570), ('backpack', 5528), ('book', 5332), ('cell phone', 4803), ('sink', →4678), ('clock', 4659), ('tv', 4561), ('potted plant', 4452), ('couch', Compinues on next page) ˓<sup>→</sup>', 4385), ('knife', 4326), ('sports ball', 4262), ('traffic light', 4139), ('cat', ( Aniie , 1520,, ( Sporto 11)<br>umbrella', 3968), ('bus', 3952), ('tie', 3810), ('bed', 3682), ('vase', 35 ˓<sup>→</sup>3593), ('train', 3588), ('fork', 3555), ('spoon', 3529), ('laptop', 3524), ( **7.30. 0.9.52 35**˓<sup>→</sup>'motorcycle', 3502), ('surfboard', 3486), ('skateboard', 3476), ('tennis racket', ˓<sup>→</sup>3394), ('toilet', 3353), ('bicycle', 3252), ('bird', 3237), ('pizza', 3166), ('skis ˓<sup>→</sup>', 3082), ('remote', 3076), ('boat', 3025), ('airplane', 2986), ('horse', 2941), ( ˓<sup>→</sup>'cake', 2925), ('oven', 2877), ('baseball glove', 2629), ('giraffe', 2546), ('wine

[('person', 262465), ('car', 43867), ('chair', 38491), ('book', 24715), ('bottle', under ˓<sup>→</sup>24342), ('cup', 20650), ('dining table', 15714), ('bowl', 14358), ('traffic light', ˓<sup>→</sup>12884), ('handbag', 12354), ('umbrella', 11431), ('bird', 10806), ('boat', 10759), ( ˓<sup>→</sup>'truck', 9973), ('bench', 9838), ('sheep', 9509), ('banana', 9458), ('kite', 9076), ˓<sup>→</sup>('motorcycle', 8725), ('backpack', 8720), ('potted plant', 8652), ('cow', 8147), ( ˓<sup>→</sup>'wine glass', 7913), ('carrot', 7852), ('knife', 7770), ('broccoli', 7308), ('donut ˓<sup>→</sup>', 7179), ('bicycle', 7113), ('skis', 6646), ('vase', 6613), ('horse', 6587), ('tie ˓<sup>→</sup>', 6496), ('cell phone', 6434), ('orange', 6399), ('cake', 6353), ('sports ball', ˓<sup>→</sup>6347), ('clock', 6334), ('suitcase', 6192), ('spoon', 6165), ('surfboard', 6126), ( ˓<sup>→</sup>'bus', 6069), ('apple', 5851), ('pizza', 5821), ('tv', 5805), ('couch', 5779), ( ˓<sup>→</sup>'remote', 5703), ('sink', 5610), ('skateboard', 5543), ('elephant', 5513), ('dog', ˓<sup>→</sup>5508), ('fork', 5479), ('zebra', 5303), ('airplane', 5135), ('giraffe', 5131), ( ˓<sup>→</sup>'laptop', 4970), ('tennis racket', 4812), ('teddy bear', 4793), ('cat', 4768), ( ˓<sup>→</sup>'train', 4571), ('sandwich', 4373), ('bed', 4192), ('toilet', 4157), ('baseball ˓<sup>→</sup>glove', 3747), ('oven', 3334), ('baseball bat', 3276), ('hot dog', 2918), ('keyboard ˓<sup>→</sup>', 2855), ('snowboard', 2685), ('frisbee', 2682), ('refrigerator', 2637), ('mouse', ˓<sup>→</sup>2262), ('stop sign', 1983), ('toothbrush', 1954), ('fire hydrant', 1865), ( ˓<sup>→</sup>'microwave', 1673), ('scissors', 1481), ('bear', 1294), ('parking meter', 1285), ( ˓<sup>→</sup>'toaster', 225), ('hair drier', 198)]

{3, 4, 89}

{23, 80, 89}

dict\_keys(['info', 'licenses', 'categories', 'annotations', 'images'])

images 1366 annotations 1717

HBox(children=(IntProgress(value=0, description='load images', max=1366, ˓<sup>→</sup>style=ProgressStyle(description\_width...

HBox(children=(IntProgress(value=0, description='load annotations', max=1717, ˓<sup>→</sup>style=ProgressStyle(description\_...

HBox(children=(IntProgress(value=0, description='download images', max=1366, ˓<sup>→</sup>style=ProgressStyle(description\_w...

removed 0 images

### Filter Coco Dataset

#### <span id="page-40-0"></span>This notebook shows how to create a custom dataset starting from COCO>

/Users/fumarolaf/miniconda3/envs/an/lib/python3.7/site-packages/tqdm/ ˓<sup>→</sup>autonotebook/\_\_init\_\_.py:14: TqdmExperimentalWarning: Using tqdm. →autonotebook.tqdm in notebook mode. Use tqdm.tqdm instead to force console. ˓<sup>→</sup>mode (e.g. in jupyter console) " (e.g. in jupyter console)", TqdmExperimentalWarning)

Load the coco dataset. > download the annotations from [coco datasets][\(http://cocodataset.org/#download](http://cocodataset.org/#download)

```
HBox(children=(IntProgress(value=0, description='load images', max=118287,
˓→style=ProgressStyle(description_wid...
```
HBox(children=(IntProgress(value=0, description='load annotations', max=860001, ˓<sup>→</sup>style=ProgressStyle(descriptio...

{1: 'person', 2: 'bicycle', 3: 'car', 4: 'motorcycle', 5: 'airplane', 6: 'bus', 7: ˓<sup>→</sup>'train', 8: 'truck', 9: 'boat', 10: 'traffic light', 11: 'fire hydrant', 13: 'stop ˓<sup>→</sup>sign', 14: 'parking meter', 15: 'bench', 16: 'bird', 17: 'cat', 18: 'dog', 19: ˓<sup>→</sup>'horse', 20: 'sheep', 21: 'cow', 22: 'elephant', 23: 'bear', 24: 'zebra', 25: ˓<sup>→</sup>'giraffe', 27: 'backpack', 28: 'umbrella', 31: 'handbag', 32: 'tie', 33: 'suitcase', ˓<sup>→</sup> 34: 'frisbee', 35: 'skis', 36: 'snowboard', 37: 'sports ball', 38: 'kite', 39: ˓<sup>→</sup>'baseball bat', 40: 'baseball glove', 41: 'skateboard', 42: 'surfboard', 43: ˓<sup>→</sup>'tennis racket', 44: 'bottle', 46: 'wine glass', 47: 'cup', 48: 'fork', 49: 'knife', ˓<sup>→</sup> 50: 'spoon', 51: 'bowl', 52: 'banana', 53: 'apple', 54: 'sandwich', 55: 'orange', →56: 'broccoli', 57: 'carrot', 58: 'hot dog', 59: 'pizza', 60: 'donut', 61: 'cake', ˓<sup>→</sup>62: 'chair', 63: 'couch', 64: 'potted plant', 65: 'bed', 67: 'dining table', 70: ˓<sup>→</sup>'toilet', 72: 'tv', 73: 'laptop', 74: 'mouse', 75: 'remote', 76: 'keyboard', 77: ˓<sup>→</sup>'cell phone', 78: 'microwave', 79: 'oven', 80: 'toaster', 81: 'sink', 82: ˓<sup>→</sup>'refrigerator', 84: 'book', 85: 'clock', 86: 'vase', 87: 'scissors', 88: 'teddy bear ˓<sup>→</sup>', 89: 'hair drier', 90: 'toothbrush'}

Show the number of images for category

[('person', 64115), ('chair', 12774), ('car', 12251), ('dining table', 11837), ('cup', ˓<sup>→</sup> 9189), ('bottle', 8501), ('bowl', 7111), ('handbag', 6841), ('truck', 6127), ( ˓<sup>→</sup>'bench', 5570), ('backpack', 5528), ('book', 5332), ('cell phone', 4803), ('sink', ˓<sup>→</sup>4678), ('clock', 4659), ('tv', 4561), ('potted plant', 4452), ('couch', 4423), ('dog ˓<sup>→</sup>', 4385), ('knife', 4326), ('sports ball', 4262), ('traffic light', 4139), ('cat', ˓<sup>→</sup>4114), ('umbrella', 3968), ('bus', 3952), ('tie', 3810), ('bed', 3682), ('vase', ˓<sup>→</sup>3593), ('train', 3588), ('fork', 3555), ('spoon', 3529), ('laptop', 3524), ( ˓<sup>→</sup>'motorcycle', 3502), ('surfboard', 3486), ('skateboard', 3476), ('tennis racket', ˓<sup>→</sup>3394), ('toilet', 3353), ('bicycle', 3252), ('bird', 3237), ('pizza', 3166), ('skis ˓<sup>→</sup>', 3082), ('remote', 3076), ('boat', 3025), ('airplane', 2986), ('horse', 2941), ( ˓<sup>→</sup>'cake', 2925), ('oven', 2877), ('baseball glove', 2629), ('giraffe', 2546), ('wine ˓<sup>→</sup>glass', 2533), ('baseball bat', 2506), ('suitcase', 2402), ('sandwich', 2365), ( ˓<sup>→</sup>'refrigerator', 2360), ('kite', 2261), ('banana', 2243), ('frisbee', 2184), ( ˓<sup>→</sup>'elephant', 2143), ('teddy bear', 2140), ('keyboard', 2115), ('cow', 1968), ( ˓<sup>→</sup>'broccoli', 1939), ('zebra', 1916), ('mouse', 1876), ('stop sign', 1734), ('fire ˓<sup>→</sup>hydrant', 1711), ('orange', 1699), ('carrot', 1683), ('snowboard', 1654), ('apple', ˓<sup>→</sup>1586), ('microwave', 1547), ('sheep', 1529), ('donut', 1523), ('hot dog', 1222), ( ˓<sup>→</sup>'toothbrush', 1007), ('bear', 960), ('scissors', 947), ('parking meter', 705), ( ˓<sup>→</sup>'toaster', 217), ('hair drier', 189)]

Show the number of annotations per category

[('person', 262465), ('car', 43867), ('chair', 38491), ('book', 24715), ('bottle', →24342), ('cup', 20650), ('dining table', 15714), ('bowl', 14358), ('traffic light', u ˓<sup>→</sup>12884), ('handbag', 12354), ('umbrella', 11431), ('bird', 10806), ('boat', 10759), ( ˓<sup>→</sup>'truck', 9973), ('bench', 9838), ('sheep', 9509), ('banana', 9458), ('kite', 9076), ˓<sup>→</sup>('motorcycle', 8725), ('backpack', 8720), ('potted plant', 8652), ('cow', 8147), ( ˓<sup>→</sup>'wine glass', 7913), ('carrot', 7852), ('knife', 7770), ('broccoli', 7308), ('donut ˓<sup>→</sup>', 7179), ('bicycle', 7113), ('skis', 6646), ('vase', 6613), ('horse', 6587), ('tie ˓<sup>→</sup>', 6496), ('cell phone', 6434), ('orange', 6399), ('cake', 6353), ('sports ball', ˓<sup>→</sup>6347), ('clock', 6334), ('suitcase', 6192), ('spoon', 6165), ('surfboard', 6126), ( ˓<sup>→</sup>'bus', 6069), ('apple', 5851), ('pizza', 5821), ('tv', 5805), ('couch', 5779), ( ˓<sup>→</sup>'remote', 5703), ('sink', 5610), ('skateboard', 5543), ('elephant', 5513), ('dog', ˓<sup>→</sup>5508), ('fork', 5479), ('zebra', 5303), ('airplane', 5135), ('giraffe', 5131), ( ˓<sup>→</sup>'laptop', 4970), ('tennis racket', 4812), ('teddy bear', 4793), ('cat', 4768), ( ˓<sup>→</sup>'train', 4571), ('sandwich', 4373), ('bed', 4192), ('toilet', 4157), ('baseball ˓<sup>→</sup>glove', 3747), ('oven', 3334), ('baseball bat', 3276), ('hot dog', 2918), ('keyboard ˓<sup>→</sup>', 2855), ('snowboard', 2685), ('frisbee', 2682), ('refrigerator', 2637), ('mouse', ˓<sup>→</sup>2262), ('stop sign', 1983), ('toothbrush', 1954), ('fire hydrant', 1865), ( ˓<sup>→</sup>'microwave', 1673), ('scissors', 1481), ('bear', 1294), ('parking meter', 1285), ( ˓<sup>→</sup>'toaster', 225), ('hair drier', 198)]

### <span id="page-41-0"></span>**8.1 Filter the Dataset**

we create a daset with only 3 categories: - bear - toaster - hair drier

```
{23, 80, 89}
```
dict\_keys(['info', 'licenses', 'categories', 'annotations', 'images'])

images 1366 annotations 1717 HBox(children=(IntProgress(value=0, description='load images', max=1366, ˓<sup>→</sup>style=ProgressStyle(description\_width...

HBox(children=(IntProgress(value=0, description='load annotations', max=1717, ˓<sup>→</sup>style=ProgressStyle(description\_...

### We can download the images from the web

```
HBox(children=(IntProgress(value=0, description='download images', max=1366,
˓→style=ProgressStyle(description_w...
```
removed 0 images

# CHAPTER<sup>9</sup>

Indices and tables

- <span id="page-44-0"></span>• genindex
- modindex
- search

# Python Module Index

### <span id="page-46-0"></span>p

polimorfo, [15](#page-18-1) polimorfo.cli, [14](#page-17-1) polimorfo.datasets, [11](#page-14-1) polimorfo.datasets.coco, [7](#page-10-4) polimorfo.polimorfo, [15](#page-18-0) polimorfo.utils, [14](#page-17-2) polimorfo.utils.maskutils, [12](#page-15-0) polimorfo.utils.visualizeutils, [12](#page-15-1)

### Index

### <span id="page-48-0"></span>A

add\_annotation() (*polimorfo.datasets.coco.CocoDataset method*), [7](#page-10-5) add\_category() (*polimorfo.datasets.coco.CocoDataset method*), [7](#page-10-5) add\_image() (*polimorfo.datasets.coco.CocoDataset method*), [8](#page-11-0) *polimorfo.utils.visualizeutils*), [14](#page-17-3) draw\_text() (*in module polimorfo.utils.visualizeutils*), [14](#page-17-3) dump() (*polimorfo.datasets.coco.CocoDataset method*), [8](#page-11-0) dumps() (*polimorfo.datasets.coco.CocoDataset method*), [8](#page-11-0)

area() (*in module polimorfo.utils.maskutils*), [12](#page-15-2)

## B

bbox() (*in module polimorfo.utils.maskutils*), [12](#page-15-2) BoxType (*class in polimorfo.utils.visualizeutils*), [12](#page-15-2)

# $\mathcal{C}$

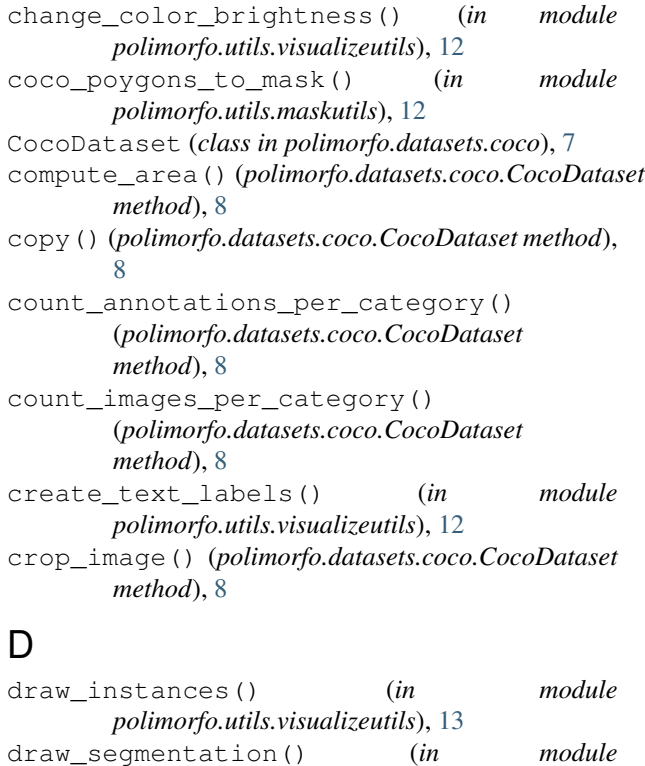

*polimorfo.utils.visualizeutils*), [13](#page-16-0)

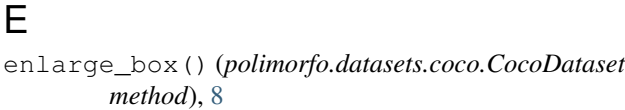

draw\_segmentation\_multilabel() (*in module*

### G

generate\_colormap() (*in module polimorfo.utils.visualizeutils*), [14](#page-17-3) get\_annotations() (*polimorfo.datasets.coco.CocoDataset method*), [8](#page-11-0) s<sub>ef</sub>get\_segmentation\_mask() (*polimorfo.datasets.coco.CocoDataset method*), [8](#page-11-0) get\_segmentation\_mask\_multilabel() (*polimorfo.datasets.coco.CocoDataset method*), [9](#page-12-0)

## I

images\_path (*polimorfo.datasets.coco.CocoDataset attribute*), [9](#page-12-0)

## K

keep\_categories() (*polimorfo.datasets.coco.CocoDataset method*), [9](#page-12-0)

## L

load\_anns() (*polimorfo.datasets.coco.CocoDataset method*), [9](#page-12-0)

load\_image() (*polimorfo.datasets.coco.CocoDataset method*), [9](#page-12-0)

### M

main() (*in module polimorfo.cli*), [14](#page-17-3) make\_index() (*polimorfo.datasets.coco.CocoDataset method*), [9](#page-12-0) mask\_to\_polygon() (*in module polimorfo.utils.maskutils*), [12](#page-15-2) mean\_pixels() (*polimorfo.datasets.coco.CocoDataset method*), [9](#page-12-0) merge\_categories() (*polimorfo.datasets.coco.CocoDataset method*), [9](#page-12-0) merge\_category\_ids() (*polimorfo.datasets.coco.CocoDataset method*), [9](#page-12-0) move\_annotation() (*polimorfo.datasets.coco.CocoDataset method*), [9](#page-12-0)

### P

```
polimorfo (module), 15
polimorfo.cli (module), 14
polimorfo.datasets (module), 11
polimorfo.datasets.coco (module), 7
polimorfo.polimorfo (module), 15
polimorfo.utils (module), 14
polimorfo.utils.maskutils (module), 12
polimorfo.utils.visualizeutils (module),
       12
polygons_to_mask() (in module
       polimorfo.utils.maskutils), 12
```
# R

reindex() (*polimorfo.datasets.coco.CocoDataset method*), [10](#page-13-0) remap\_categories() (*polimorfo.datasets.coco.CocoDataset method*), [10](#page-13-0) remove\_annotations() (*polimorfo.datasets.coco.CocoDataset method*), [10](#page-13-0) remove\_categories() (*polimorfo.datasets.coco.CocoDataset method*), [10](#page-13-0) remove\_images() (*polimorfo.datasets.coco.CocoDataset method*), [10](#page-13-0) remove images without annotations() (*polimorfo.datasets.coco.CocoDataset method*), [10](#page-13-0) remove\_missing\_images() (*polimorfo.datasets.coco.CocoDataset method*), [10](#page-13-0)

### S

```
save_idx_class_dict()
        (polimorfo.datasets.coco.CocoDataset
        method), 10
save_images_and_masks()
        (polimorfo.datasets.coco.CocoDataset
        method), 10
save_segmentation_masks()
        (polimorfo.datasets.coco.CocoDataset
        method), 10
show_image() (polimorfo.datasets.coco.CocoDataset
        method), 11
show_images() (polimorfo.datasets.coco.CocoDataset
        method), 11
\cup
```

```
update_images_path()
        (polimorfo.datasets.coco.CocoDataset
        method), 11
```
# X

```
xywh (polimorfo.utils.visualizeutils.BoxType attribute),
          12
```

```
xyxy (polimorfo.utils.visualizeutils.BoxType attribute),
          12
```